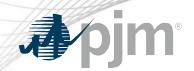

# eDART January 2021 Enhancements

eDART Forum Meeting 12/14/2020

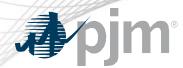

- General Discussion Topics
- January 2021 Enhancements
  - General Enhancements
  - Generation Related Enhancements
  - Transmission Related Enhancements
  - Nuclear Bus Voltage Limits in eDART
- Question and Answer

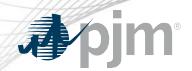

# General Discussion Topics

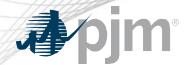

### eDART Browserless Refresh Timeline

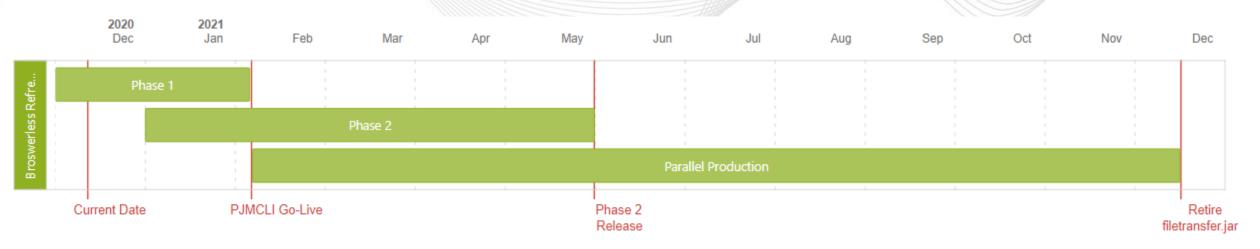

### Key take-away:

- The Phase 1 transition to PJMCLI is expected to be completed in early Q1 2021
- Phase 2 = Minor enhancements and fixes
- An updated User's Guide and training will be provided for each phase
- The filetransfer.jar and legacy URLs will be retired in December 2021

More details available in October eDART XML Forum presentation.

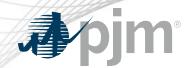

### eDART Browserless Refresh Timeline

Option to use eDART or Dart will be available as part of Phase 1 for the browser uploads and downloads.

eDART selected by default.

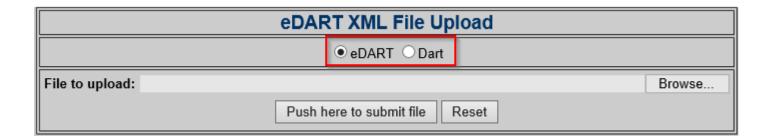

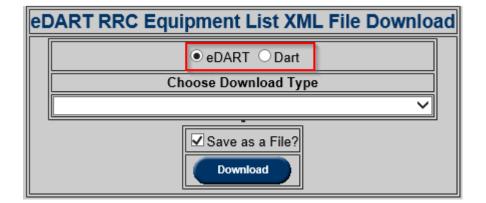

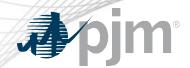

## eDART Accounts Update for Refresh

With the eDART refresh, management of eDART accounts will be migrated to Account Manager.

In preparation for that:

- Use Account Manager User ID for new eDART account requests.
- Update email addresses for existing accounts.
- Clean up dormant and invalid accounts.

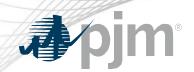

# January 2021 Enhancements

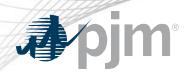

Production release of January enhancements planned for Wednesday, January 43<sup>th</sup> 20<sup>th</sup>.

 eDART unavailability will be announced at least 3 business days prior.

Sandbox/Training release planned for Thursday, December 17th.

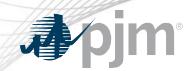

### **General Enhancements**

Impact to all eDART Users

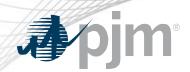

Flash will no longer be supported in Chrome beginning in December 2020.

eDART home page will be replaced with a dashboard showing **company** actions required.

- Actions required correspond to Red or Orange buttons and notices in eDART.
- For Agents, Member dashboards will be displayed.
- Important and Application Messages currently displayed on the eDART login page will also be displayed on the eDART Dashboard.

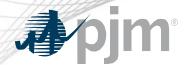

### eDART Dashboard

### Generation User – Actions Required

#### eDART Dashboard

(As of: 12/07/2020 18:08)

Company:

#### Actions Required:

Generation: Nuclear Voltage Limit Ticket, Open IRC, Voltage Schedules

#### Important Message(s):

- Welcome to eDART! For eDART training and registration information please click here.

#### Application Message(s):

- Semi-Annual Reactive Capability Review

The 2nd phase of the review is in progress. PJM requests that Transmission Owners review updated D-Curve data in eDART by (a) reviewing MVAR tickets entered in their zones using the Transmission Owners Report; and (b) reviewing unit D-Curve data as currently modeled in the PJM EMS for units in their zones using the D-Curve Report.

### Generation User – No Actions Required

#### eDART Dashboard

(As of: 12/07/2020 18:09)

Company:

#### Actions Required:

Generation: None

#### Important Message(s):

- Welcome to eDART! For eDART training and registration information please click here.

#### Application Message(s):

- Semi-Annual Reactive Capability Review

The 2nd phase of the review is in progress. PJM requests that Transmission Owners review updated D-Curve data in eDART by (a) reviewing MVAR tickets entered in their zones using the Transmission Owners Report; and (b) reviewing unit D-Curve data as currently modeled in the PJM EMS for units in their zones using the D-Curve Report.

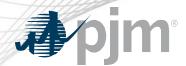

### eDART Dashboard

### Transmission User – Actions Required

#### eDART Dashboard

(As of: 12/07/2020 18:15)

Company:

#### **Actions Required:**

Transmission: Conflict Review, EMS Trip Update, Lat/Long Update, Nuclear Voltage Limit
Open RRC

#### Important Message(s):

- Welcome to eDART! For eDART training and registration information please click here.

#### Application Message(s):

- Semi-Annual Reactive Capability Review

The 2nd phase of the review is in progress. PJM requests that Transmission Owners review updated D-Curve data in eDART by (a) reviewing MVAR tickets entered in their zones using the Transmission Owners Report; and (b) reviewing unit D-Curve data as currently modeled in the PJM EMS for units in their zones using the D-Curve Report.

### Transmission User – No Actions Required

#### eDART Dashboard

(As of: 12/07/2020 18:14)

Company:

#### **Actions Required:**

Transmission: None

#### Important Message(s):

Welcome to eDART! For eDART training and registration information please click here.

#### Application Message(s):

- Semi-Annual Reactive Capability Review

The 2nd phase of the review is in progress. PJM requests that Transmission Owners review updated D-Curve data in eDART by (a) reviewing MVAR tickets entered in their zones using the Transmission Owners Report; and (b) reviewing unit D-Curve data as currently modeled in the PJM EMS for units in their zones using the D-Curve Report.

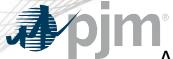

### Agent User – Actions Required

#### eDART Dashboard

(As of: 12/07/2020 18:12)

Company:

#### Actions Required:

Transmission: Conflict Review, Cut-In Near Future, Cut-In Today, EMS Trip Update

Lat/Long Update, Nuclear Voltage Limit, Open RRC, TERM Tickets

**Transmission Tickets** 

Company:

#### Actions Required:

Transmission: Cut-In Today, EMS Trip Update, Lat/Long Update, Open RRC

**TERM Tickets, Transmission Tickets** 

Company:

#### **Actions Required:**

Transmission: Conflict Review, EMS Trip Update, Lat/Long Update, Nuclear Voltage Limit

Open RRC

#### Important Message(s):

- Welcome to eDART! For eDART training and registration information please click here.

#### Application Message(s):

- Semi-Annual Reactive Capability Review

The 2nd phase of the review is in progress. PJM requests that Transmission Owners review updated D-Curve data in eDART by (a) reviewing MVAR tickets entered in their zones using the Transmission Owners Report; and (b) reviewing unit D-Curve data as currently modeled in the PJM EMS for units in their zones using the D-Curve Report.

### eDART Dashboard

#### Generic User – No Actions Available

#### eDART Dashboard

(12/07/2020 18:07)

Company: PJM Interconnection (PJM)

#### Important Message(s):

- Welcome to eDART! For eDART training and registration information please click here.

#### Application Message(s):

- Semi-Annual Reactive Capability Review

The 2nd phase of the review is in progress. PJM requests that Transmission Owners review updated D-Curve data in eDART by (a) reviewing MVAR tickets entered in their zones using the Transmission Owners Report; and (b) reviewing unit D-Curve data as currently modeled in the PJM EMS for units in their zones using the D-Curve Report.

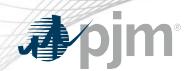

Currently, eDART checks the text after the first period in a file name to determine the file type and confirm it is an allowed file type for upload.

E.g. 'test.pdf' is identified as a PDF file but 'test.123.pdf' is considered an invalid file type.

Since Windows now allows periods in a file name, eDART will check the last period in a file name to determine the file type.

E.g. 'test.123.pdf' will be identified as a PDF file

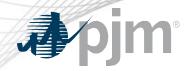

The timestamps on the Public Files page are currently in GMT - they will be updated to EST to match what is actually displayed in the files.

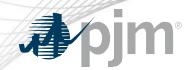

### Generation Related Enhancements

Impact to Generation Users

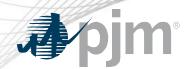

## New Generator Outage Ticket Business Rules

- New business rules to help prevent recent incident where MW outage tickets had over 50k revisions resulting in performance issues.
  - Revisions of Est. Start Date if the ticket is Active will be rejected (i.e. ticket is already started).
  - Reduction revisions equal to the current ticket reduction will be rejected (i.e. no change to the reduction).
- New business rule to prevent no duration tickets: Est./Ramp Start Date cannot equal Est. End Date

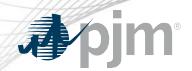

Currently the GO SURVEY button will only turn red if there is an open unit level survey which the GO has not completed. e.g. Fuel Surveys

Enhancement is to turn the GO SURVEY button red for open company level surveys as well that are not complete. e.g. Cold Weather Preparation Checklists

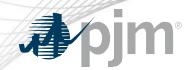

### Transmission Related Enhancements

Impact to Transmission Users

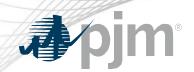

# **Awareness Only Tickets**

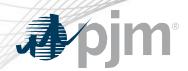

- The Status Only designation is applied to facilities which are non-BES and not in Congestion Management but may have impact on reliability or economics of the system.
  - PJM does not maintain ratings/limits on these facilities
  - TOs required to report outages on them but not to call before taking an outage
- eDART does not currently distinguish between equipment monitored priorities on tickets.
  - PJM and TO assume all tickets require the same level of scrutiny/coordination
  - This can lead to delays in switching

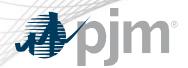

## **Transmission Ticket Categories**

GROUP 1

 eDART Transmission Tickets will be broken into 2 Groups:

**Group 1**: Permission to Proceed (Monitored Priority 1, 2, 6, 7)

**Group 2**: Status Only (Monitored Priority 3) and Not Monitored, No Status (Monitored Priority 0)

 Group 2 are also known as Awareness Only Transmission Tickets

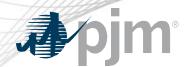

## **Transmission Ticket Categories**

**GROUP 1** 

**GROUP 2** 

**Group 1**: Permission to Proceed (Monitored Priority 1,2,6,7)

- Any equipment that requires coordination
- Congestion or Cut-In Flag is checked
- Equipment in active System Impact Note
- Equipment in active Conflict Scenario
- Ticket cannot Start/End without a call to PJM
- Tickets will be locked once they are Approved

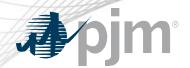

## **Transmission Ticket Categories**

**GROUP 1** 

**GROUP 2** 

Group 2: Status Only (Monitored Priority 3) and Not Monitored, No Status (Monitored Priority 0)

- If telemetry is available, ticket will auto start/end
  - Otherwise, a call to PJM will be required in order to activate and end the ticket
- Ticket will be Auto-Approved after PJM engineer receives it
- "Submit On-Time" rules will not be applicable
- Ticket will remain unlocked for editing
  - Members can edit anything on tickets that are Not Activated
  - Members can only change comments and future dates if Active
- Emergency trip tickets will be created for MP3 equipment only
- Ticket will be Auto-cancelled if ticket is not yet Active 24 hours after the Ticket End Date.

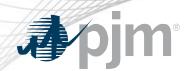

- If a ticket has a mix of Monitored Priority Equipment, eDART will use the highest MP level (Group 1 > Group 2) to determine the correct group.
  - E.g. a ticket with MP2 and MP3 equipment will be regarded as a Permission to Proceed ticket.
- If Monitored Priority for LINE, XFMR, PS and SD cannot be determined, the station voltage MP will be used.
- For other equipment, the most restrictive between the equipment MP and station voltage MP will be used.

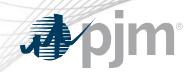

### Other Transmission Related Enhancements

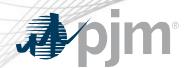

### Other Transmission Related Enhancements

- New business rule to prevent equipment from having conflicting default status changes for the same day.
  - i.e. no 2 trans tickets ending the same day (per day; not time) should have opposite default status changes for the same equipment.
  - no impact to the equipment status for the outage (open, closed, reactive, etc.)
- Logic to flag a ticket with only breakers as Potentially Incomplete to be removed.
  - Other PJM tools being used to validate equipment on tickets.

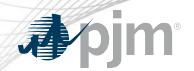

### Other Transmission Related Enhancements

 TO company short name to be added to the subject of any Restoration Plan Update emails that do not include it. Short name will also replace the TO zone where applicable.

 Refresh buttons on Reactive Reserve Check forms/reports will now refresh the equipment page user is on instead of refreshing & resetting to the Capacitors page.

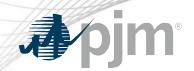

# Nuclear Bus Voltage Limits

Impact to Nuclear Generation Owners and applicable Transmission Companies

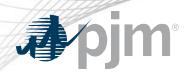

In compliance with NERC standard NUC-001, Nuclear Generation Owners (NGOs), develop Nuclear Plant Interface Requirements (NPIRs)

NPIRs, in part, define safe shutdown voltage limits

Applicable Transmission entities monitor the transmission system as not to violate the NPIRs

To gain efficiencies for TOs, NGOs, and PJM, Nuclear Bus Voltage Limits will be maintained in eDART

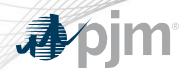

Stand alone application within eDART, limited to NGOs and applicable TOs

- New eDART ticket type: Nuclear Bus Voltage Limit Change
- Current limits and upcoming limit changes will be visible to all applicable entities
- eDART will be the primary input for Nuclear Bus Voltage Limit changes; Manual 3 Attachment C available as backup

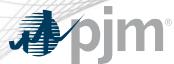

### New Process for Temporary Pre-Approved Voltage Limit Changes

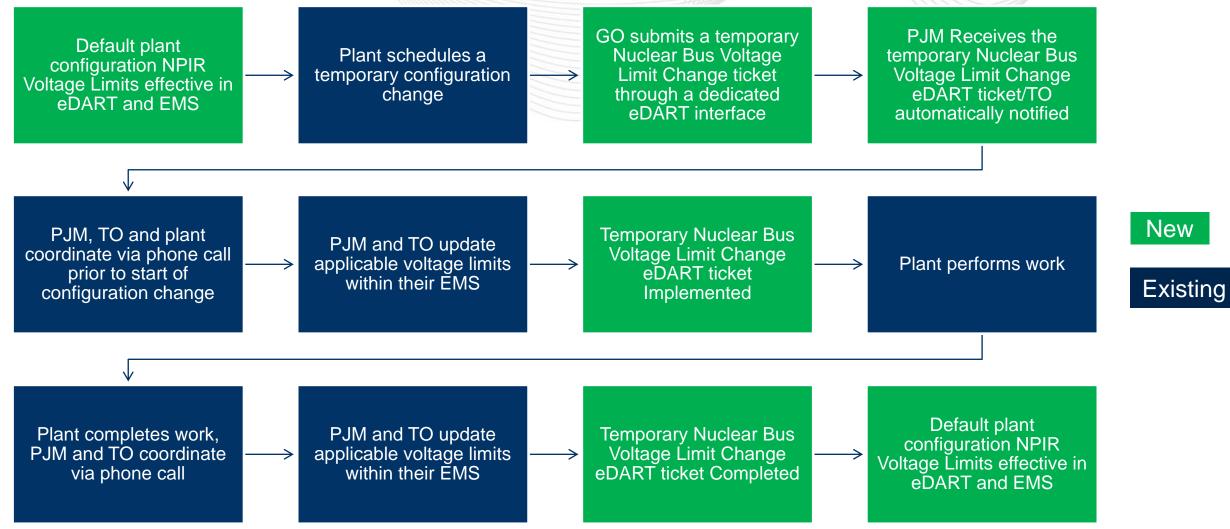

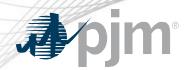

### New Process for Voltage Limit Changes Outside of NPIRs

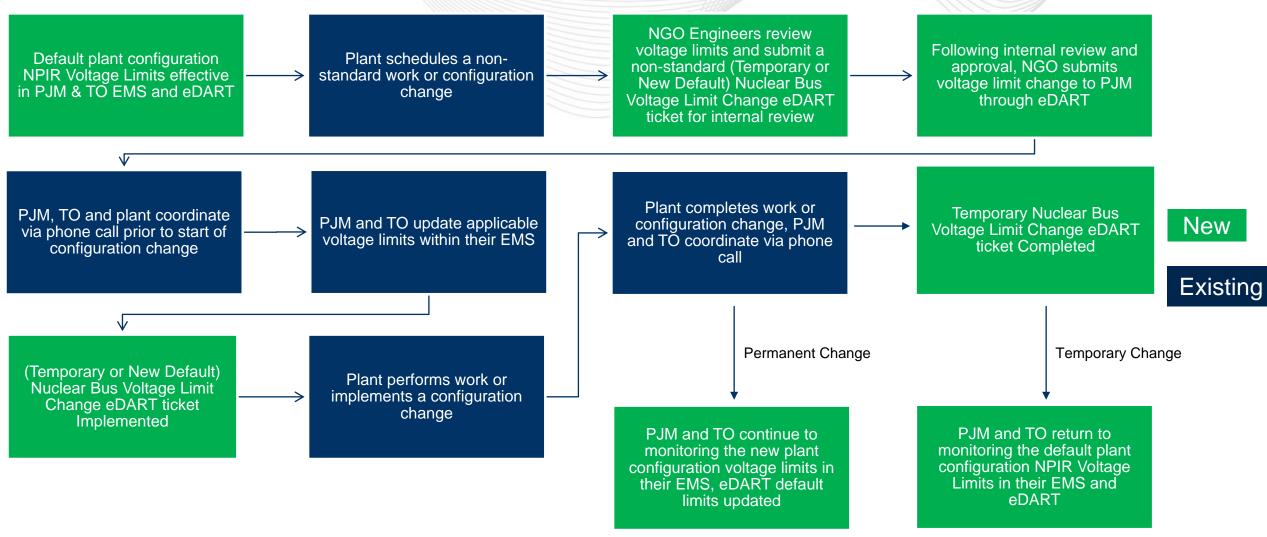

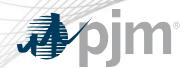

## Nuclear Bus Voltage Limits Main Menu - TOs

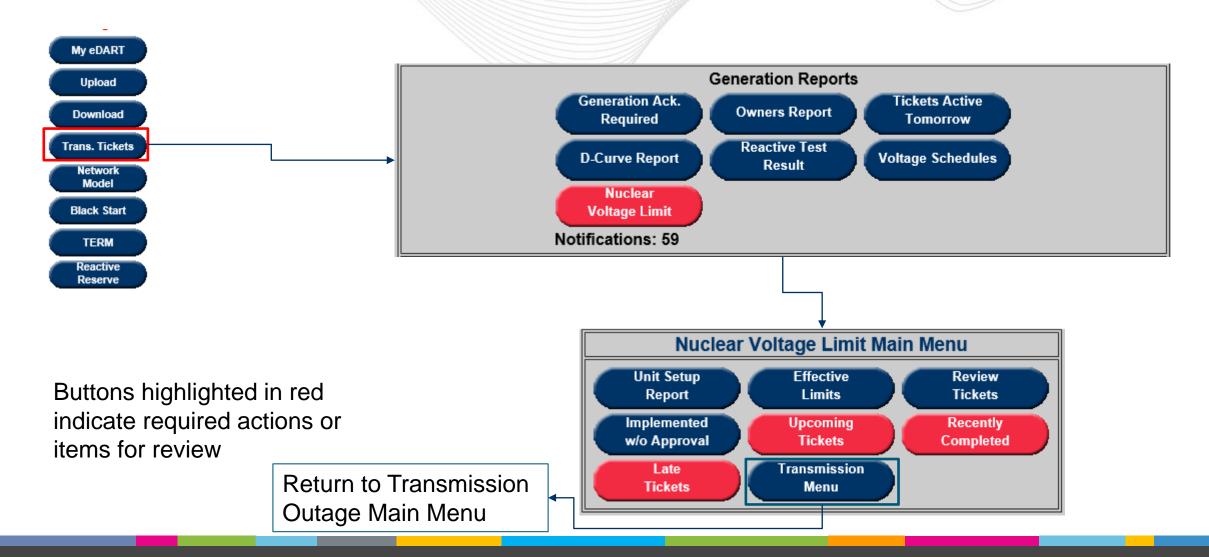

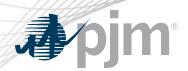

### Nuclear Bus Voltage Limits Main Menu - NGOs

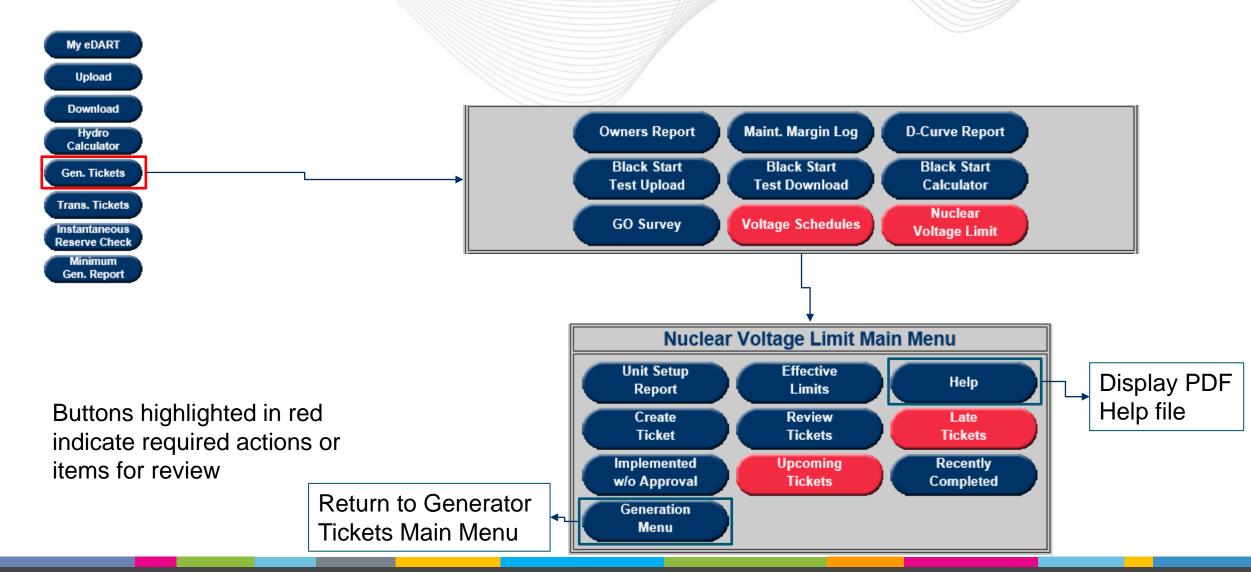

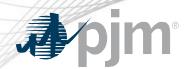

The Unit Setup Report provides an overview of the pre-determined voltage limits for all unit groups.

- Indicates the Default monitored values on a per voltage level basis, including the PJM specific value shown in blue and indicated with the letter 'P'.
- Displays all unit group specific scenarios and the associated voltage limits.

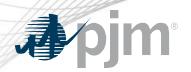

## Unit Setup Report

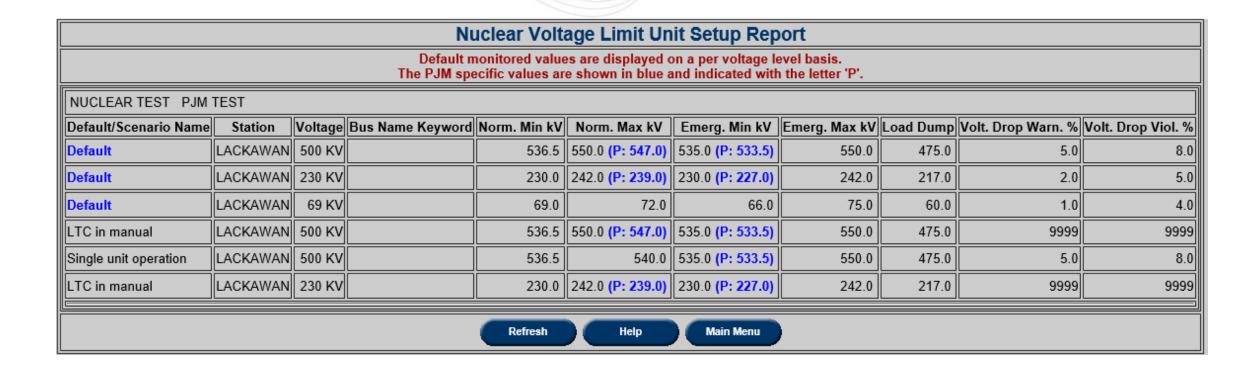

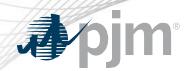

The Effective Limits Report allows the user the ability to see applicable limits for a chosen timeframe. The filter will take into account any current and future tickets.

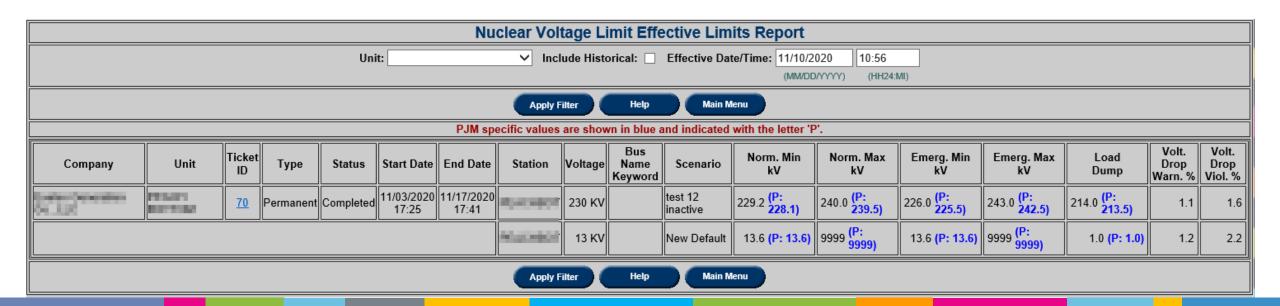

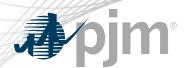

The Create Ticket screen allows for creating and submitting new Nuclear Voltage Limit tickets that will be used by the Transmission Owner (TO) and PJM in their forward looking studies and in real-time.

- The submitter will be able to see the Default, Current and Adjusted limits.
- Additional fields include, Start Date and Time, End Date and Time and GO Comments.

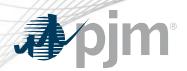

## Create Ticket

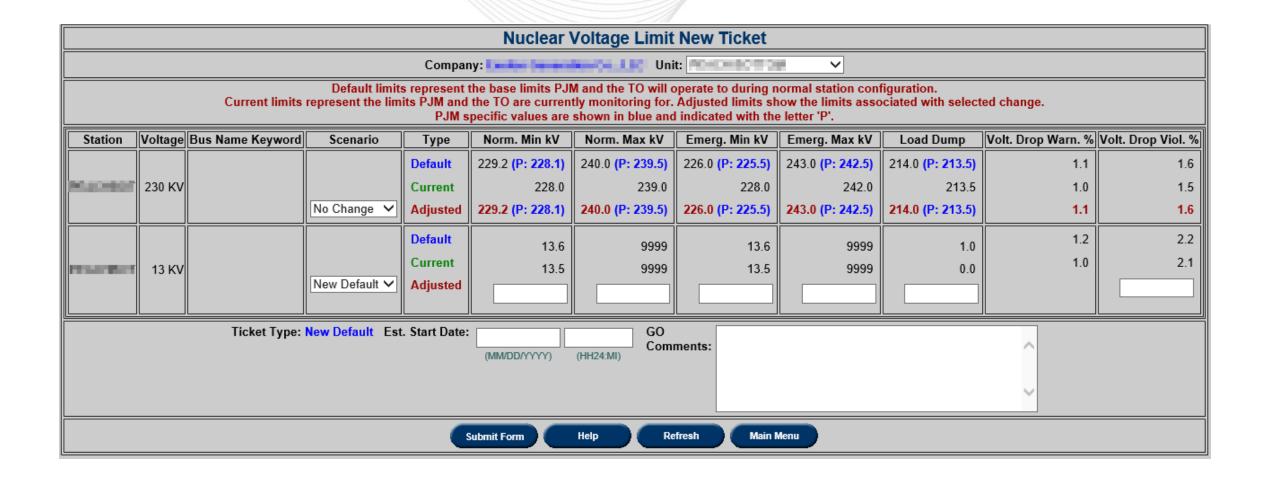

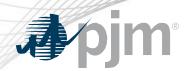

The Review Tickets screen allows the users to search for historical, current, and future Nuclear Voltage Limit tickets. The available filter choices allow the user to be specific if desired, or complete a broad search by not selecting any additional information.

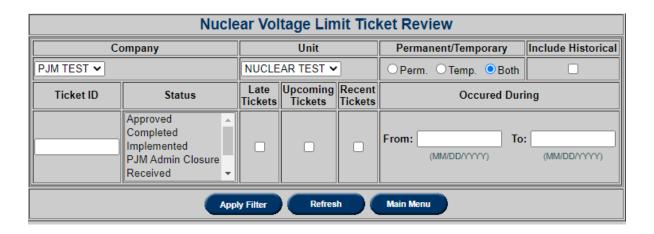

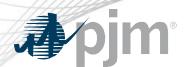

- Submitted new ticket status when submitted to PJM.
- Received initial review of ticket by PJM completed.
- Denied voltage limit change reviewed and not approved by PJM.
- Approved voltage limit change reviewed and approved by PJM.
- Cancelled by Company NGO cancelled the tickets.
- PJM Admin Closure PJM cancelled the ticket.
- Revised Received or Approved ticket has been changed by NGO.

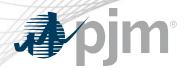

- Implemented PJM EMS updated with new limits from approved ticket.
- Implemented w/o Approval PJM EMS updated with new limits from un-approved ticket.
- Completed PJM EMS updated with new limits that no longer match implemented temporary ticket or new permanent ticket created.

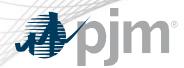

## The Late Tickets reports shows tickets that either:

- Are past their Start date but have not been Implemented or Cancelled.
- Are past their End Date but have not been Completed or Cancelled.

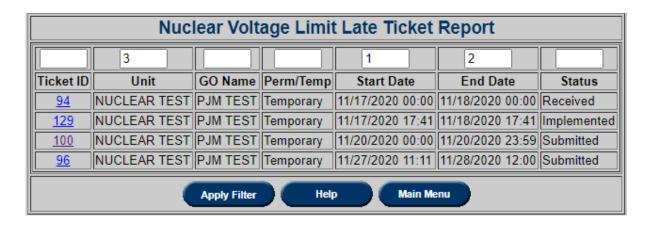

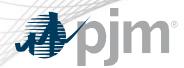

The Implemented without Approval screen will show tickets which are created when the currently active limits in eDART do not match the limits monitored by PJM.

| Nuclear Voltage Limit Implemented w/o Approval Ticket Report |                       |                             |           |                  |                  |                          |
|--------------------------------------------------------------|-----------------------|-----------------------------|-----------|------------------|------------------|--------------------------|
|                                                              | 3                     |                             |           | 1                | 2                |                          |
| Ticket ID                                                    | Unit                  | GO Name                     | Perm/Temp | Start Date       | End Date         | Status                   |
| <u>139</u>                                                   | DESCRIPTION OF STREET | Comp theter SUC             | Temporary | 12/11/2020 12:18 | 12/12/2020 12:18 | Implemented w/o Approval |
| <u>137</u>                                                   | Design (              | PRESIDENCE SERVICE SERVICES | Temporary | 12/11/2020 12:18 | 12/12/2020 12:18 | Implemented w/o Approval |
| Apply Filter Help Main Menu                                  |                       |                             |           |                  |                  |                          |

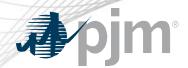

The Upcoming Tickets report will show all tickets scheduled to start in the next 7 days.

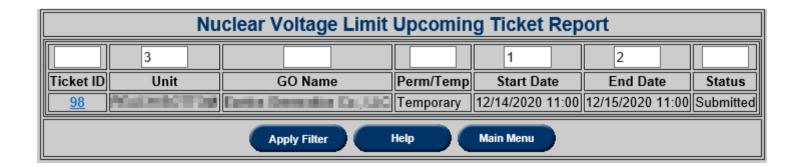

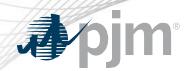

The Recently Completed report will show all tickets completed in the last 7 days.

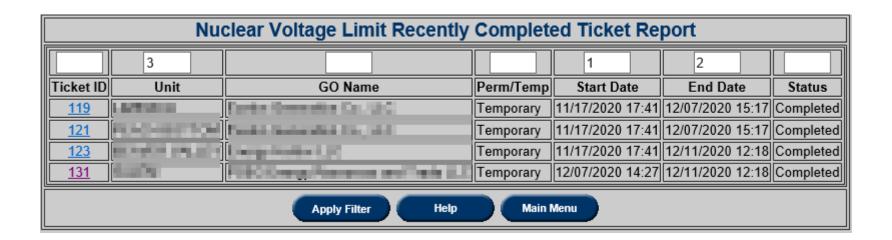

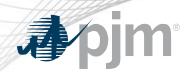

NGOs should indicate which users should have access to the new functionality – especially for companies using Unit-Task CDW (Company Distributed Workflow) functionality in eDART.

Affected entities can remain up-to-date by continuing to engage in individual discussions with PJM and group discussions at the NGO User Group (NGOUG) Meetings.

Nuclear Bus Voltage Limits contact:

Paul Dajewski | Paul.Dajewski@pjm.com

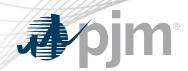

eDART Help: <a href="mailto:edarthelp@pjm.com">edarthelp@pjm.com</a>

Chidi Ofoegbu: <a href="mailto:Chidi.Ofoegbu@pjm.com">Chidi.Ofoegbu@pjm.com</a>

Vy Le: <a href="mailto:Vy.Le@pjm.com">Vy.Le@pjm.com</a>